# Shading

CSE 457 Winter 2015

# **Reading**

Required:

 $\triangleleft$  Angel chapter 5.

Optional:

• OpenGL red book, chapter 5.

# **Basic 3D graphics**

With affine matrices, we can now transform virtual 3D objects in their local coordinate systems into a global (world) coordinate system:

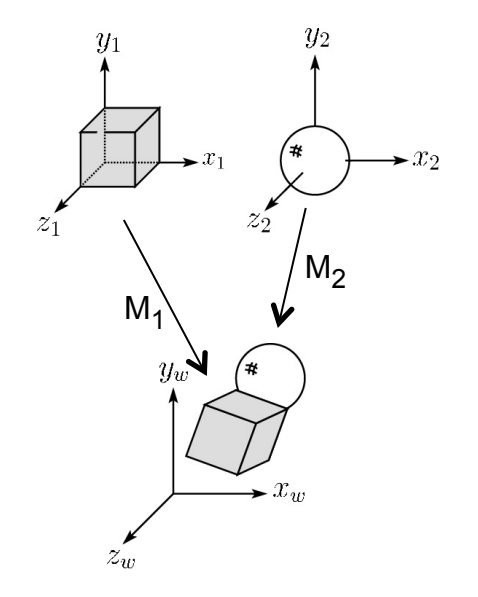

To synthesize an image of the scene, we also need to add light sources and a viewer/camera:

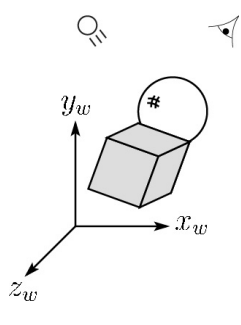

#### **Pinhole camera**

To create an image of a virtual scene, we need to define a camera, and we need to model lighting and shading. For the camera, we use a **pinhole camera**.

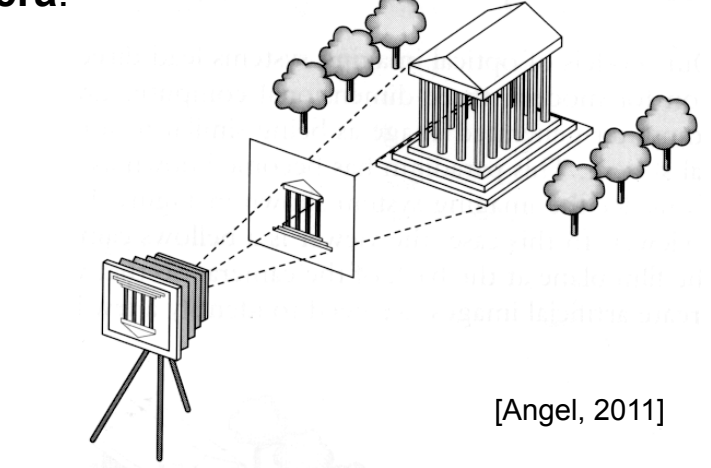

The image is rendered onto an **image plane** (usually in front of the camera).

Viewing rays emanate from the **center of projection** (COP) at the center of the pinhole.

The image of an object point **P** is at the intersection of the viewing ray through **P** and the image plane.

But is P visible? This the problem of **hidden surface removal** (a.k.a., **visible surface determination**). We'll consider this problem later.

# **Shading**

Next, we'll need a model to describe how light interacts with surfaces.

Such a model is called a **shading model**.

Other names:

- $\bullet$  Lighting model
- $\bullet$  Light reflection model
- $\bullet$  Local illumination model
- $\triangleleft$  Reflectance model
- $\cdot$  BRDF

# **An abundance of photons**

Given the camera and shading model, properly determining the right color at each pixel is *extremely hard.*

Look around the room. Each light source has different characteristics. Trillions of photons are pouring out every second.

These photons can:

- $\bullet$  interact with molecules and particles in the air ("participating media")
- $\bullet$  strike a surface and
	- be absorbed
	- be reflected (scattered)
	- cause fluorescence or phosphorescence.
- $\bullet$  interact in a wavelength-dependent manner
- $\bullet$  generally bounce around and around

# **Our problem**

We're going to build up to a *approximations* of reality called the **Phong and Blinn-Phong illumination models**.

They have the following characteristics:

- *not* physically correct
- w gives a "first-order" *approximation* to physical light reflection
- $\bullet$  very fast
- $\bullet$  widely used

In addition, we will assume **local illumination**, i.e., light goes: light source -> surface -> viewer.

No interreflections, no shadows.

#### **Setup…**

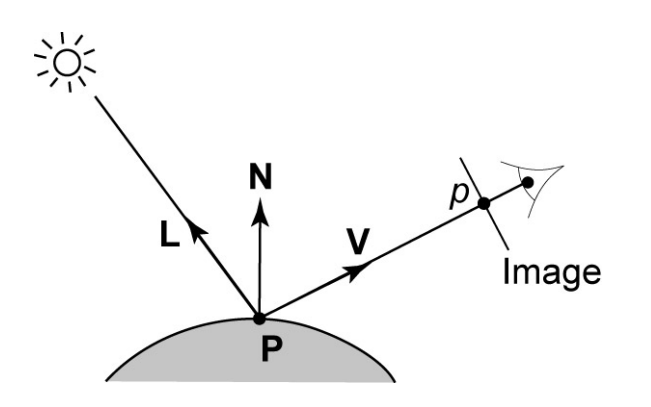

Given:

- w a point **P** on a surface visible through pixel *p*
- The normal **N** at **P**
- The lighting direction, **L**, and (color) intensity, *I<sub>I</sub>*, at **P**
- The viewing direction, V, at P
- The shading coefficients at P

Compute the color, *I*, of pixel *p*.

Assume that the direction vectors are normalized:

$$
\left\Vert \boldsymbol{N}\right\Vert =\left\Vert \boldsymbol{L}\right\Vert =\left\Vert \boldsymbol{V}\right\Vert =1
$$

#### **"Iteration zero"**

The simplest thing you can do is…

Assign each polygon a single color:

$$
I = k_{e}
$$

where

- *I* is the resulting intensity
- $\cdot$   $k_e$  is the **emissivity** or intrinsic shade associated with the object

This has some special-purpose uses, but not really good for drawing a scene.

[Note:  $k_e$  is omitted in Angel.]

#### **"Iteration one"**

Let's make the color at least dependent on the overall quantity of light available in the scene:

$$
I = k_e + k_a I_{La}
$$

- $\bullet$   $k_a$  is the **ambient reflection coefficient**.
	- really the reflectance of ambient light
	- "ambient" light is assumed to be equal in all directions
- $\cdot$   $I_{La}$  is the **ambient light intensity**.

Physically, what is "ambient" light?

[Note: Angel uses  $L_a$  instead of  $I_{ba}$ ]

#### **Wavelength dependence**

Really,  $k_e$ ,  $k_a$ , and  $l_{La}$  are functions over all wavelengths λ.

Ideally, we would do the calculation on these functions. For the ambient shading equation, we would start with:

$$
I(\lambda) = k_a(\lambda)I_{La}(\lambda)
$$

then we would find good RGB values to represent the spectrum *I*(λ).

Traditionally, though,  $k_a$  and  $l_a$  are represented as RGB triples, and the computation is performed on each color channel separately:

$$
I^R = k_a^R I_{La}^R
$$

$$
I^G = k_a^G I_{La}^G
$$

$$
I^B = k_a^B I_{La}^B
$$

## **Diffuse reflection**

Let's examine the ambient shading model:

- $\bullet$  objects have different colors
- $\bullet\,$  we can control the overall light intensity
	- what happens when we turn off the lights?
	- what happens as the light intensity increases?
	- what happens if we change the color of the lights?

So far, objects are uniformly lit.

- $\bullet$  not the way things really appear
- in reality, light sources are localized in position or direction

**Diffuse**, or **Lambertian** reflection will allow reflected intensity to vary with the direction of the light.

## **Diffuse reflectors**

Diffuse reflection occurs from dull, matte surfaces, like latex paint, or chalk.

These **diffuse** or **Lambertian** reflectors reradiate light equally in all directions.

Picture a rough surface with lots of tiny **microfacets**.

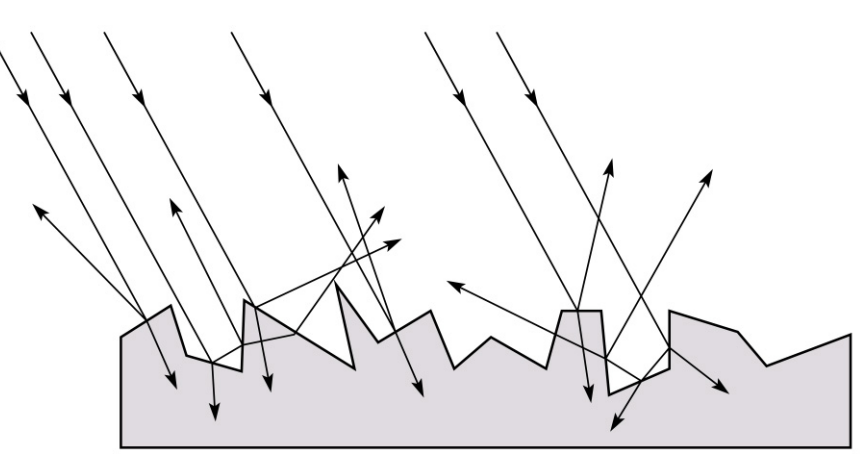

#### **Diffuse reflectors**

…or picture a surface with little pigment particles embedded beneath the surface (neglect reflection at the surface for the moment):

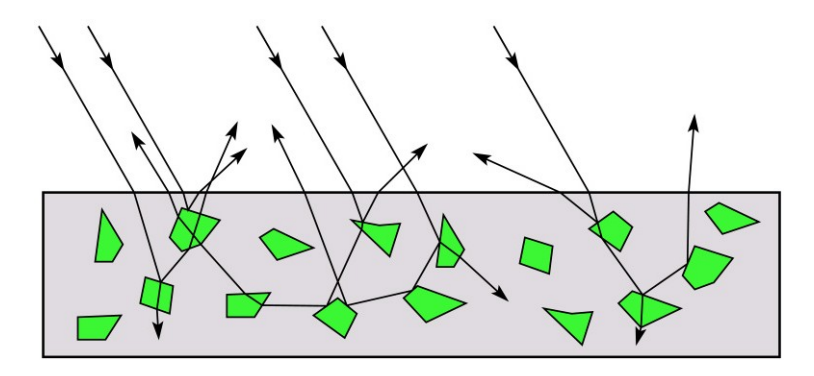

The microfacets and pigments distribute light rays in all directions.

Embedded pigments are responsible for the coloration of diffusely reflected light in plastics and paints.

Note: the figures above are intuitive, but not strictly (physically) correct.

#### **Diffuse reflectors, cont.**

The reflected intensity from a diffuse surface does not depend on the direction of the viewer. The incoming light, though, does depend on the direction of the light source:

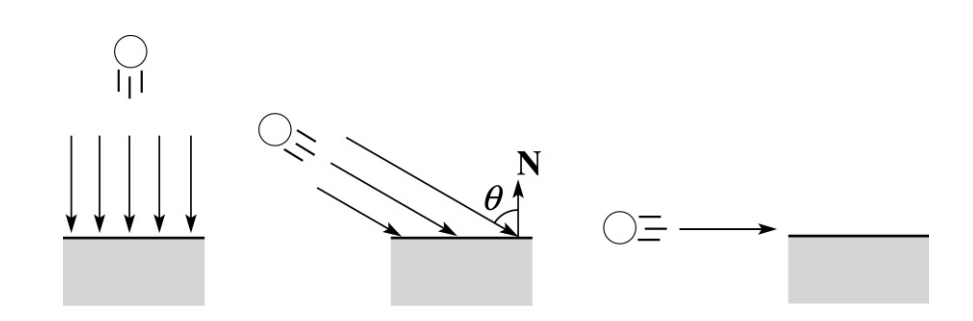

#### **"Iteration two"**

The incoming energy is proportional to \_\_\_\_\_\_\_, giving the diffuse reflection equations:

$$
I = k_e + k_d I_{La} + k_d I_L B
$$

$$
= k_e + k_a I_{La} + k_d I_L B(>)
$$

where:

- $\bullet$   $k_d$  is the **diffuse reflection coefficient**
- *I<sub>L</sub>* is the (color) intensity of the light source
- N is the normal to the surface (unit vector)
- L is the direction to the light source (unit vector)
- *B* prevents contribution of light from below the surface:

$$
B = \begin{cases} 1 & \text{if } N \cdot L > 0 \\ 0 & \text{if } N \cdot L \le 0 \end{cases}
$$

[Note: Angel uses  $L_d$  instead of  $I_t$  and f instead of *B*.]

## **Specular reflection**

**Specular reflection** accounts for the highlight that you see on some objects.

It is particularly important for *smooth, shiny* surfaces, such as:

- $\bullet$  metal
- $\bullet$  polished stone
- $\bullet$  plastics
- $\triangleleft$  apples
- $\bullet$  skin

Properties:

- $\bullet$  Specular reflection depends on the viewing direction **V**.
- $\bullet$  For non-metals, the color is determined solely by the color of the light.
- $\bullet$  For metals, the color may be altered (e.g., brass)

## **Specular reflection "derivation"**

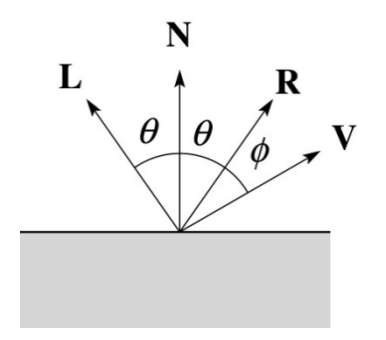

For a perfect mirror reflector, light is reflected about *N*, so

> if 0 otherwise  $I = \begin{cases} I_L & \text{if } V = L \\ 0 & \text{otherwise} \end{cases}$  $\lfloor$  $V = R$

For a near-perfect reflector, you might expect the highlight to fall off quickly with increasing angle φ.

Also known as:

- w **"rough specular" reflection**
- w **"directional diffuse" reflection**
- w **"glossy" reflection**

# **Phong specular reflection**

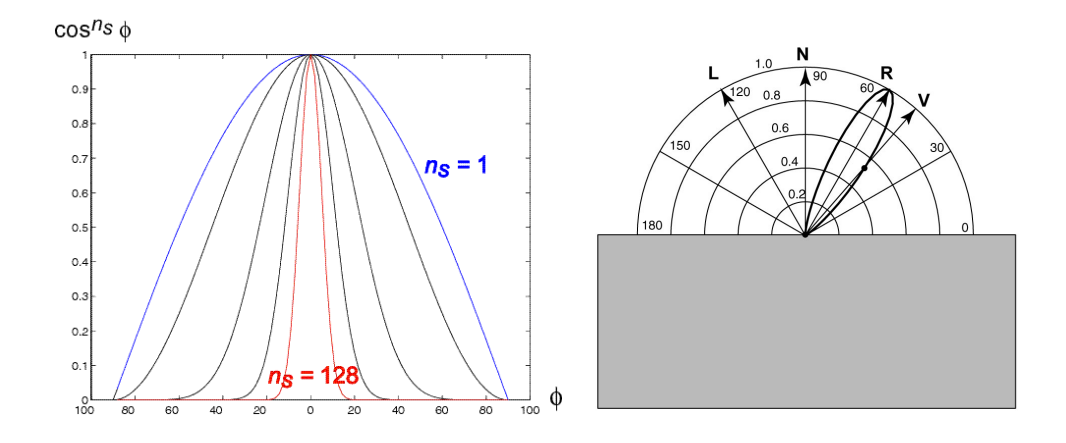

One way to get this effect is to take (**R·V**), raised to a power  $n_s$ .

As  $n<sub>s</sub>$  gets larger,

- $\bullet$  the dropoff becomes {more, less} gradual
- gives a {larger, smaller} highlight
- $\bullet$  simulates a {more, less} mirror-like surface

Phong specular reflection is proportional to:

$$
I_{\text{specular}}: B(\mathbf{R} \cdot \mathbf{V})_{+}^{n_s}
$$

where  $(x)_+$  = max(0, *x*).

## **Blinn-Phong specular reflection**

A common alternative for specular reflection is the **Blinn-Phong model** (sometimes called the **modified Phong model**.)

We compute the vector halfway between **L** and **V** as:

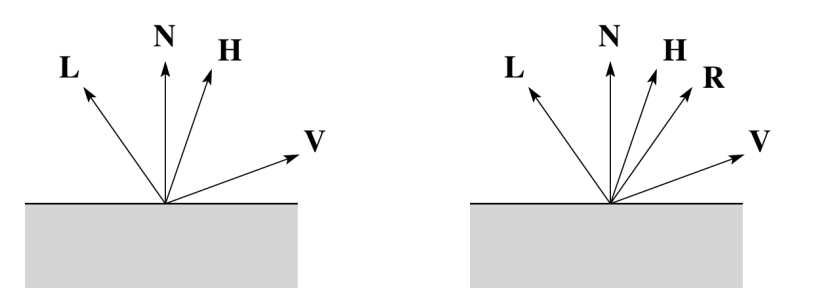

Analogous to Phong specular reflection, we can compute the specular contribution in terms of (**N·H**), raised to a<sub></sub> power  $n_{S}$ ;  $I_{\text{specular}}^{\text{power}} = B(\mathbf{N} \cdot \mathbf{H})_{+}^{n_s}$ 

where, again,  $(x)_+$  = max(0, *x*).

#### **"Iteration three"**

The next update to the Blinn-Phong shading model is then:

$$
I = k_e + k_a I_{La} + k_d I_l B(\mathbf{N} \cdot \mathbf{L}) + k_s I_l B(\mathbf{N} \cdot \mathbf{H})_+^{n_s}
$$

$$
=k_{e}+k_{a}I_{La}+I_{L}B\left[k_{d}(\mathbf{N}\cdot\mathbf{L})+k_{s}(\mathbf{N}\cdot\mathbf{H})_{+}^{n_{s}}\right]
$$

where:

- $\bullet$   $k<sub>s</sub>$  is the **specular reflection coefficient**
- $\bullet$   $n_s$  is the **specular exponent** or **shininess**
- w **H** is the unit halfway vector between **L** and **V**, where **V** is the viewing direction.

[Note: Angel uses *a* instead of  $n_s$ , and maintains a separate  $L_d$  and  $L_s$ , instead of a single  $I_l$ . This choice reflects the flexibility available in OpenGL.]

# **Directional lights**

The simplest form of lights supported by renderers are ambient, directional, and point. Spotlights are also supported often as a special form of point light.

We've seen ambient light sources, which are not really geometric.

**Directional light** sources have a single direction and intensity associated with them.

P

Using affine notation, what is the homogeneous coordinate for a directional light?

# **Point lights**

The direction of a **point light** sources is determined by the vector from the light position to the surface poir  $E$ 

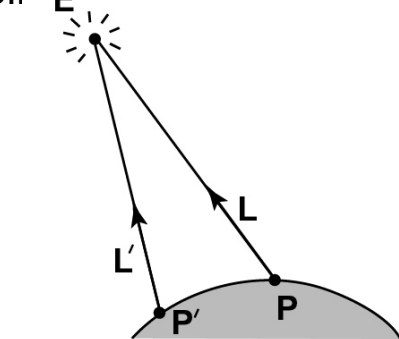

Physics tells us the intensity must drop off inversely with the square of the distance:

e distance<br>*f*<br><sup>2</sup> atten <sup>=</sup> 7

Sometimes, this distance-squared dropoff is considered too "harsh." A common alternative is: narsh." A co<u>mmor</u><br>f<sub>atten</sub> = <del>a + br + cr<sup>2</sup></del>

with user-supplied constants for *a*, *b*, and *c*.

Using affine notation, what is the homogeneous coordinate for a point light?

# **Spotlights**

We can also apply a *directional attenuation* of a point light source, giving a **spotlight** effect.

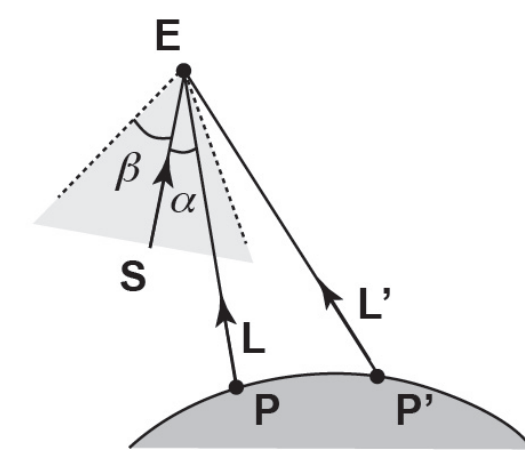

A common choice for the spotlight intensity is:

$$
f_{\text{spot}} = \begin{cases} \frac{(\mathbf{L} \cdot \mathbf{S})^e}{a + br + cr^2} & \alpha \le \beta\\ 0 & \text{otherwise} \end{cases}
$$

where

- L is the direction to the point light.
- S is the center direction of the spotlight.
- $\bullet$   $\alpha$  is the angle between **L** and **S**
- $\bullet$   $\beta$  is the cutoff angle for the spotlight
- e is the angular falloff coefficient

Note:  $\alpha \le \beta \iff \cos^{-1}(\mathbf{L} \cdot \mathbf{S}) \le \beta \iff \mathbf{L} \cdot \mathbf{S} \ge \cos \beta$ .

#### **"Iteration four"**

Since light is additive, we can handle multiple lights by taking the sum over every light.

Our equation is now:

$$
I = K_e + k_a I_{La} +
$$
\n
$$
\sum_j \frac{(\mathbf{L}_j \cdot \mathbf{S}_j)_{\beta_j}^{e_j}}{a_j + b_j r_j + c_j r_j^{2}} I_{L,j} B_j \left[ K_a (\mathbf{N} \cdot \mathbf{L}_j) + K_s (\mathbf{N} \cdot \mathbf{H}_j)_{+}^{n_s} \right]
$$

This is the Blinn-Phong illumination model (for spotlights).

Which quantities are spatial vectors?

Which are RGB triples?

Which are scalars?

## **Shading in OpenGL**

The OpenGL lighting model allows you to associate different lighting colors according to material properties they will influence.

Thus, our original shading equation (for point lights):

$$
I = k_e + k_a I_{La} +
$$
  

$$
\sum_j \frac{1}{a_j + b_j r_j + c_j r_j^2} I_{L,j} B_j \left[ K_a (\mathbf{N} \cdot \mathbf{L}_j) + K_s (\mathbf{N} \cdot \mathbf{H}_j)_+^{n_s} \right]
$$

becomes:  
\n
$$
I = k_e + k_a I_{La} +
$$
\n
$$
\sum_{j} \frac{1}{a_j + b_j r_j + c_j r_j^2} \Big[ k_a I_{La,j} + B_j \Big\{ k_d I_{La,j} (\mathbf{N} \cdot \mathbf{L}_j) + k_s I_{La,j} (\mathbf{N} \cdot \mathbf{H}_j)_{+}^{n_s} \Big\} \Big]
$$

where you can have a global ambient light with intensity  $I_{La}$  in addition to having an ambient light intensity  $I_{La,j}^-$  associated with each individual light, as well as separate diffuse and specular intensities,  $I_{Ld,j}$  and  $I_{Ls,j}$ , repectively.

# **Materials in OpenGL**

The OpenGL code to specify the surface shading properties is fairly straightforward. For example:

```
GLfloat ke[] = { 0.1, 0.15, 0.05, 1.0 }; 
GLfloat ka[] = { 0.1, 0.15, 0.1, 1.0 };
GLfloat kd[] = { 0.3, 0.3, 0.2, 1.0 };
GLfloat ks[] = { 0.2, 0.2, 0.2, 1.0 }; 
GLfloat ns[] = {50.0};
glMaterialfv(GL_FRONT, GL_EMISSION, ke);
glMaterialfv(GL_FRONT, GL_AMBIENT, ka);
glMaterialfv(GL_FRONT, GL_DIFFUSE, kd);
glMaterialfv(GL_FRONT, GL_SPECULAR, ks);
glMaterialfv(GL_FRONT, GL_SHININESS, ns);
```
Notes:

- $\bullet$  The GL FRONT parameter tells OpenGL that we are specifiying the materials for the front of the surface.
- $\bullet$  Only the alpha value of the diffuse color is used for blending. It's usually set to 1.

## **Shading in OpenGL, cont'd**

In OpenGL this equation, for one light source (the  $0<sup>th</sup>$ ) is specified something like:

```
GLfloat La[] = { 0.2, 0.2, 0.2, 1.0 };
GLfloat La0[] = { 0.1, 0.1, 0.1, 1.0 };
GLfloat Ld0[] = { 1.0, 1.0, 1.0, 1.0 }; 
GLfloat Ls0[] = { 1.0, 1.0, 1.0, 1.0 }; 
GLfloat pos0[] = \{ 1.0, 1.0, 1.0, 0.0 \};
GLfloat a0[] = \{ 1.0 \};
GLfloat b0[ = { 0.5 };
GLfloat c0[ = { 0.25 };
GLfloat S0[] = {-1.0, -1.0, 0.0 };
GLfloat beta0[] = { 45 };
GLfloat e0 \vert = { 2 };
```

```
glLightModelfv(GL_LIGHT_MODEL_AMBIENT, La);
glLightfv(GL_LIGHT0, GL_AMBIENT, La0); 
glLightfv(GL_LIGHT0, GL_DIFFUSE, Ld0); 
glLightfv(GL_LIGHT0, GL_SPECULAR, Ls0);
glLightfv(GL_LIGHT0, GL_POSITION, pos0); 
glLightfv(GL_LIGHT0, GL_CONSTANT_ATTENUATION, a0);
glLightfv(GL_LIGHT0, GL_LINEAR_ATTENUATION, b0);
glLightfv(GL_LIGHT0, GL_QUADRATIC_ATTENUATION, c0);
glLightfv(GL_LIGHT0, GL_SPOT_DIRECTION, S0);
glLightf(GL_LIGHT0, GL_SPOT_CUTOFF, beta0);
glLightf(GL_LIGHT0, GL_SPOT_EXPONENT, e0);
```
# **Shading in OpenGL, cont'd**

Notes:

You can have as many as GL\_MAX\_LIGHTS lights in a scene. This number is system-dependent.

For directional lights, you specify a light direction, not position, and the attenuation and spotlight terms are ignored.

The directions of directional lights and spotlights are specified in the coordinate systems *of the lights*, not the surface points as we've been doing in lecture.

# **3D Geometry in the Graphics Hardware Pipeline**

Graphics hardware applies transformations to bring the objects and lighting into the camera's coordinate system:

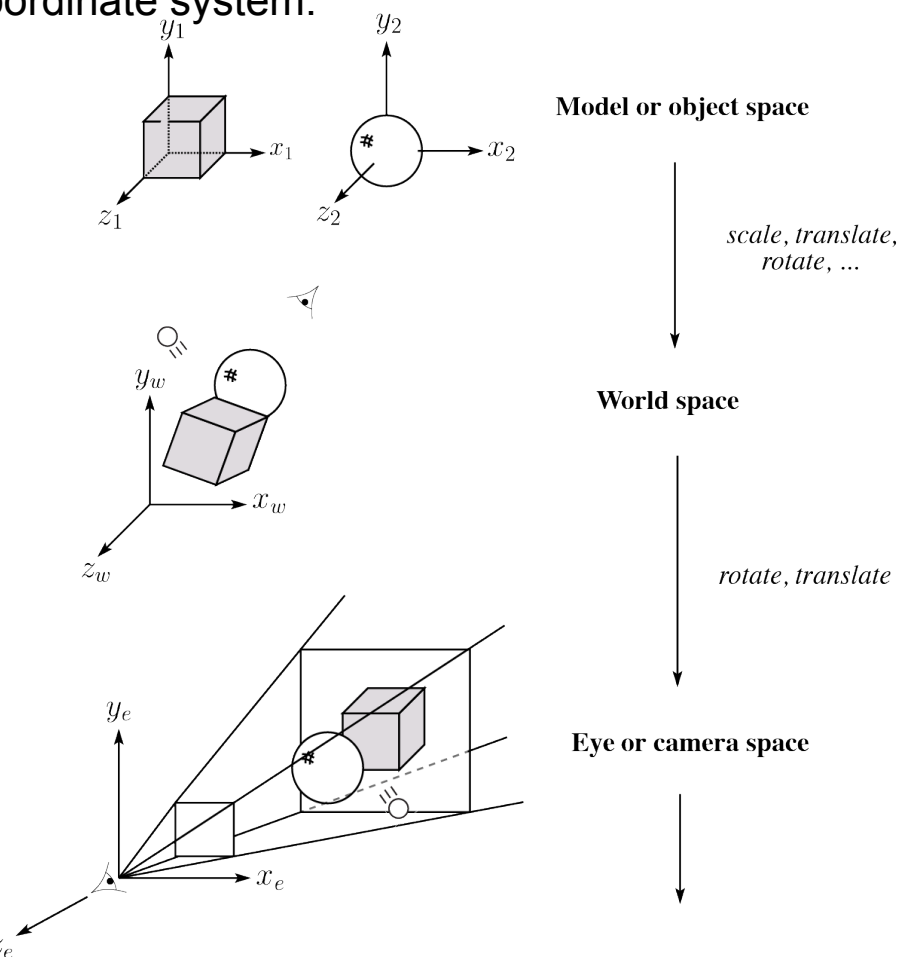

The geometry is assumed to be made of triangles, and the **vertices** are projected onto the image plane.

## **Rasterization**

After projecting the vertices, graphics hardware "smears" vertex properties across the interior of the triangle in a process called **rasterization**.

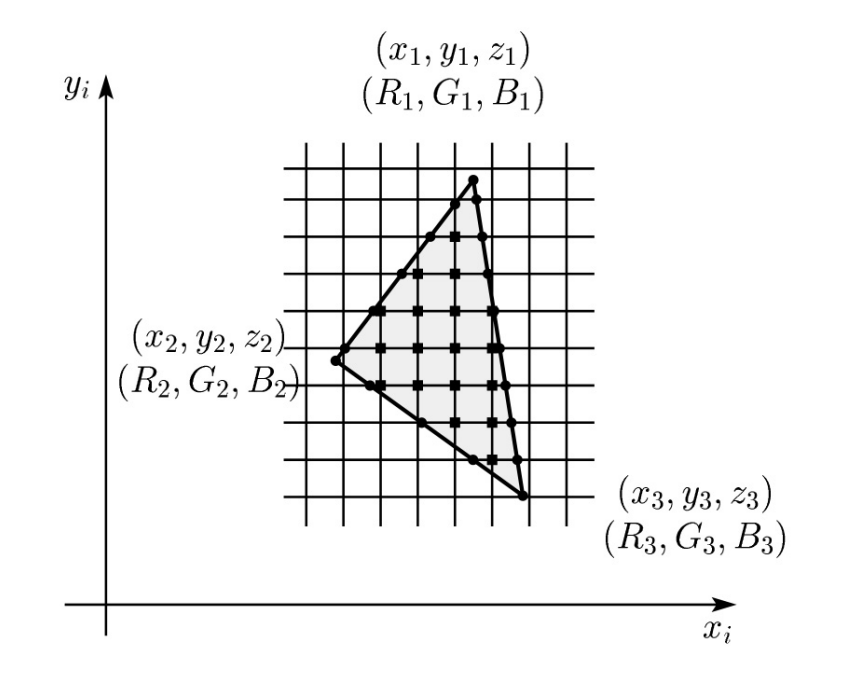

Smearing the z-values and using a Z-buffer will enable the graphics hardware to determine if a point inside a triangle is visible. (More on this in another lecture.)

If we have stored colors at the vertices, then we can smear these as well.

# **Shading the interiors of triangles**

We will be computing colors using the Blinn-Phong lighting model.

Let's assume (as graphics hardware does) that we are working with triangles.

How should we shade the interiors of triangles?

## **Shading with per-face normals**

Assume each face has a constant normal:

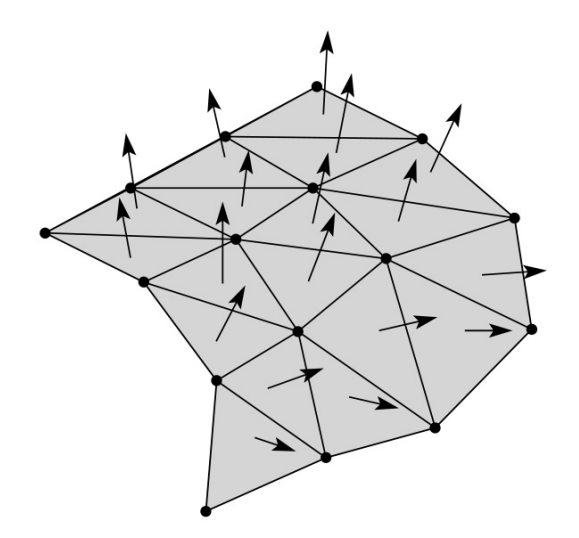

For a distant viewer and a distant light source and constant material properties over the surface, how will the color of each triangle vary?

# **Faceted shading (cont'd)**

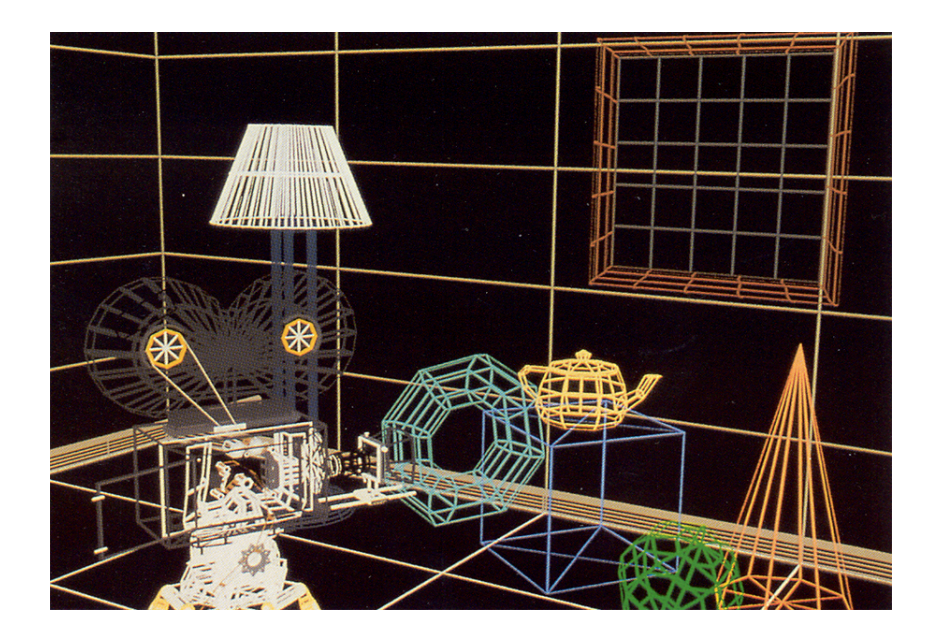

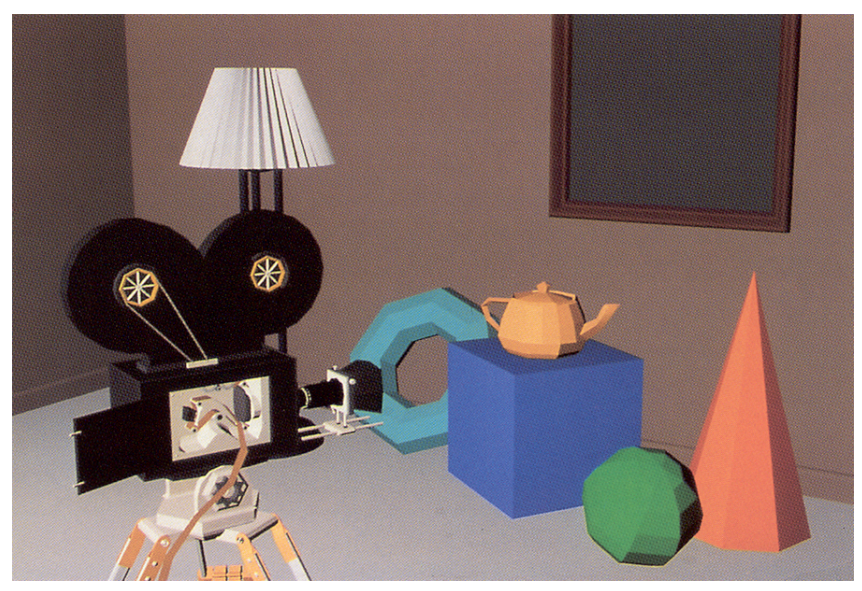

## **Gouraud interpolation**

To get a smoother result that is easily performed in hardware, we can do **Gouraud interpolation**.

Here's how it works:

- 1. Compute normals at the vertices.
- 2. Shade only the vertices.
- 3. Interpolate the resulting vertex colors.

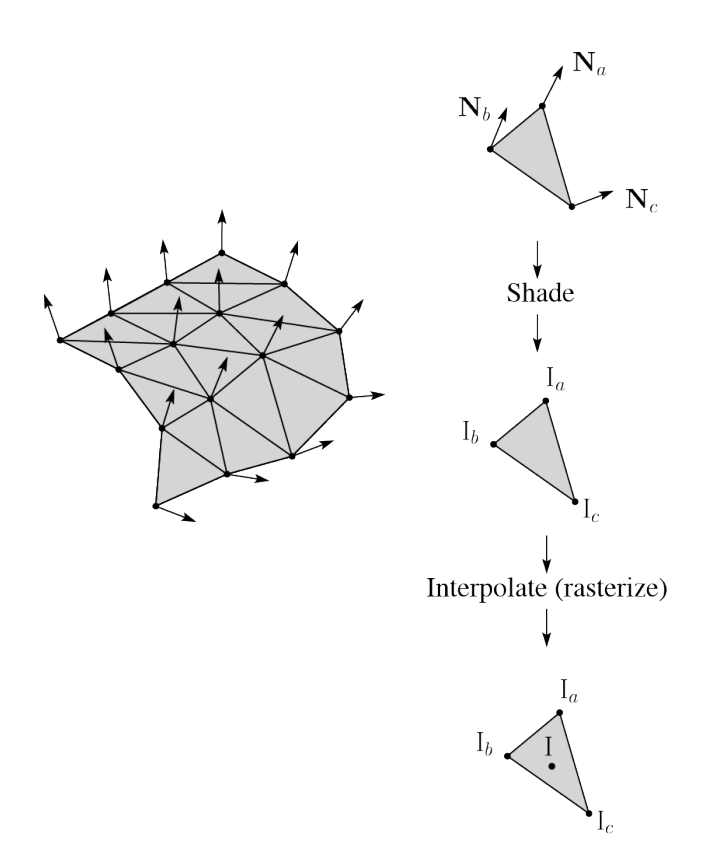

#### **Facted shading vs. Gouraud interpolation**

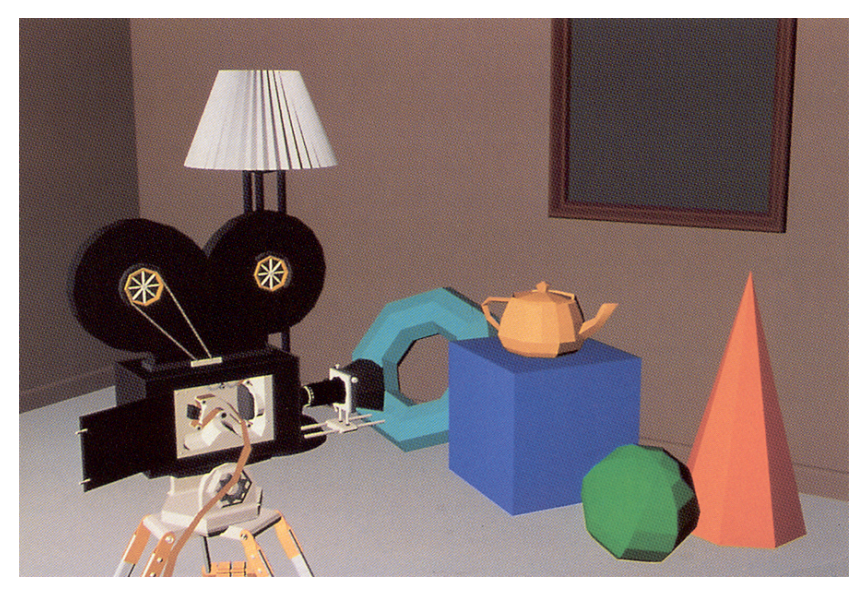

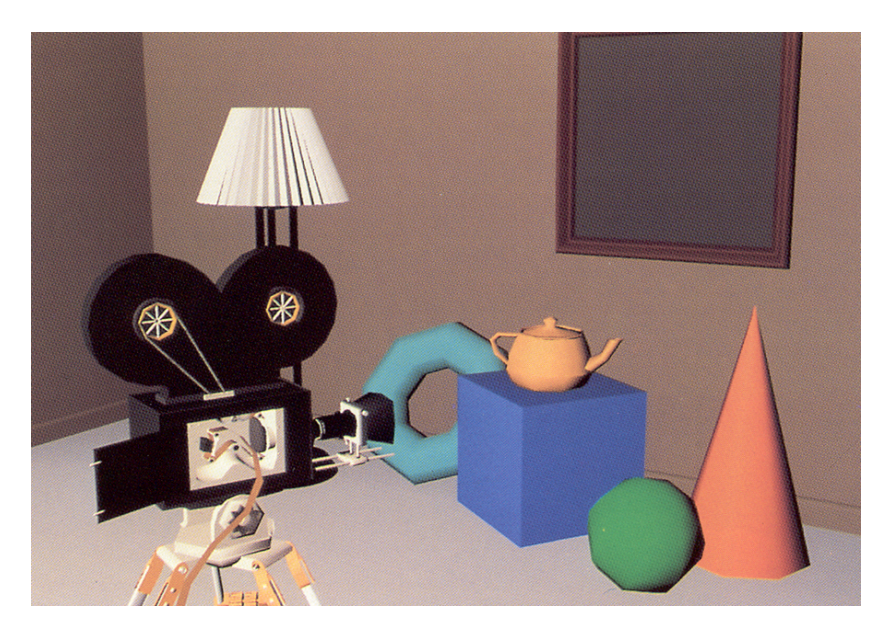

[Williams and Siegel 1990]

# **Gouraud interpolation artifacts**

Gouraud interpolation has significant limitations.

1.If the polygonal approximation is too coarse, we can miss specular highlights.

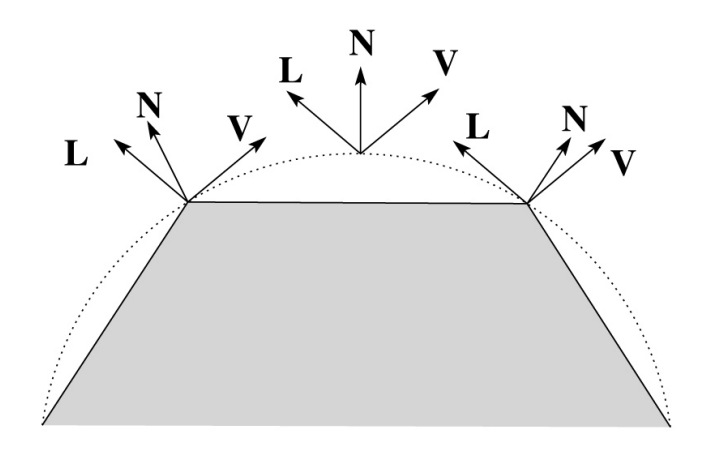

2.We will encounter **Mach banding** (derivative discontinuity enhanced by human eye).

This is what graphics hardware does by default.

A substantial improvement is to do…

## **Phong interpolation**

To get an even smoother result with fewer artifacts, we can perform **Phong** *interpolation*.

Here's how it works:

- 1. Compute normals at the vertices.
- 2. Interpolate normals and normalize.
- 3. Shade using the interpolated normals.

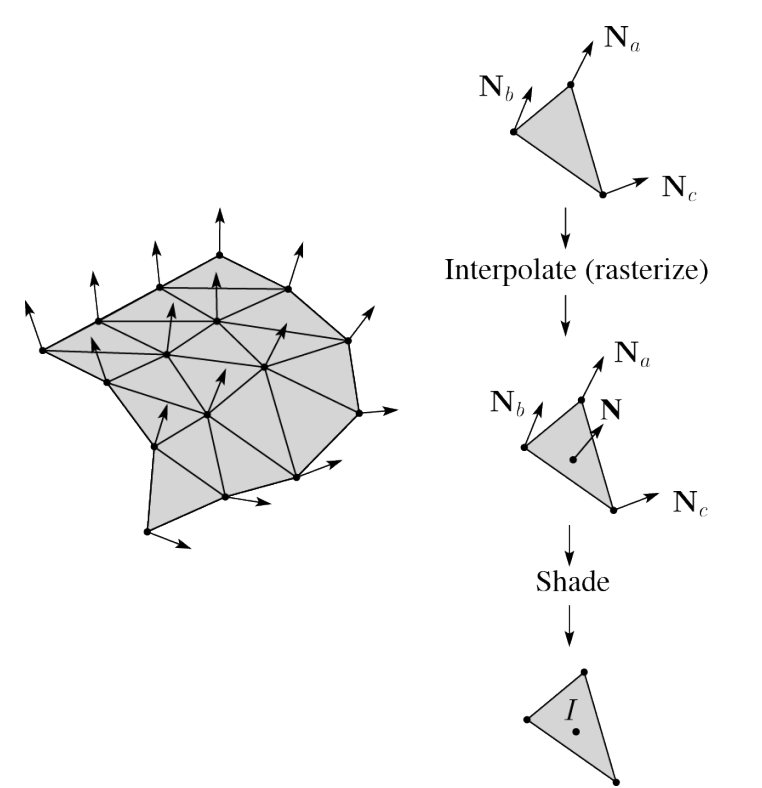

# **Gouraud vs. Phong interpolation**

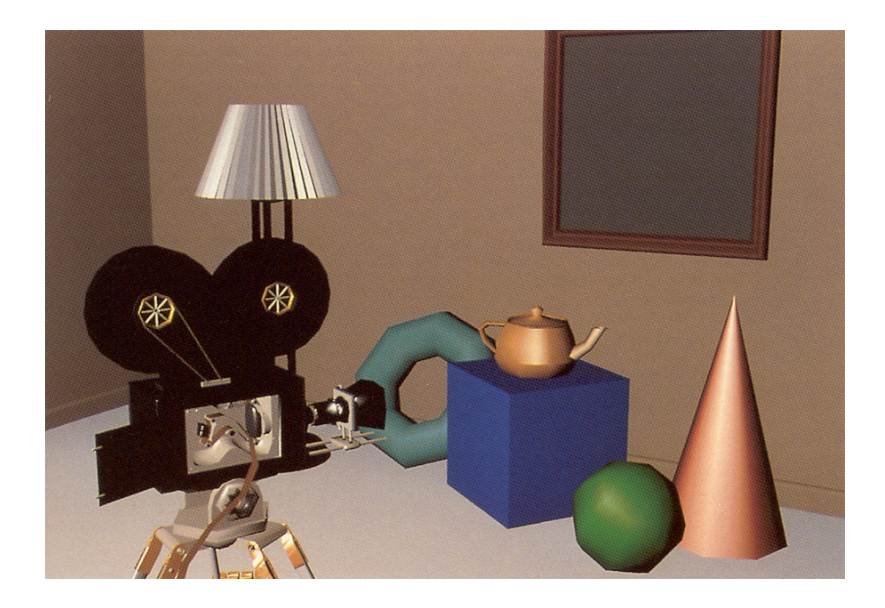

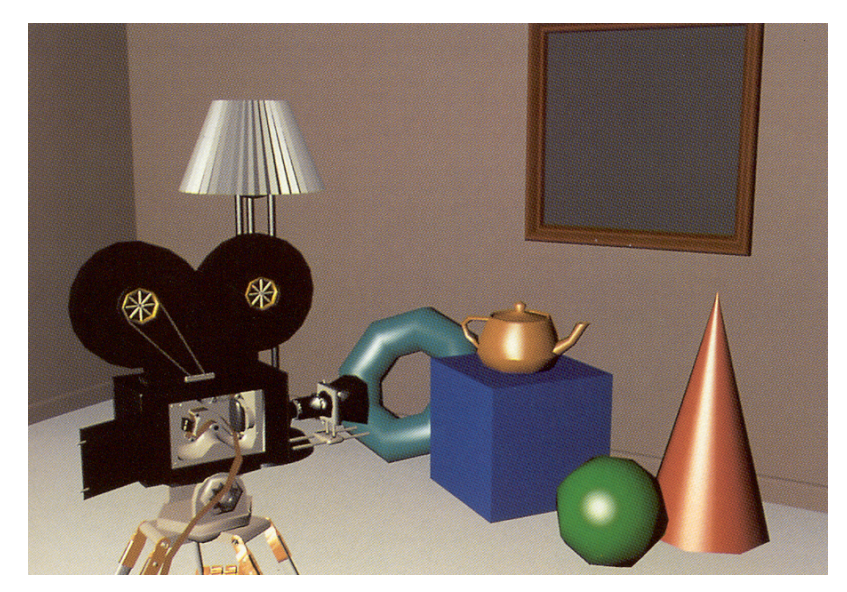

[Williams and Siegel 1990]

#### **Default pipeline: Gouraud interpolation**

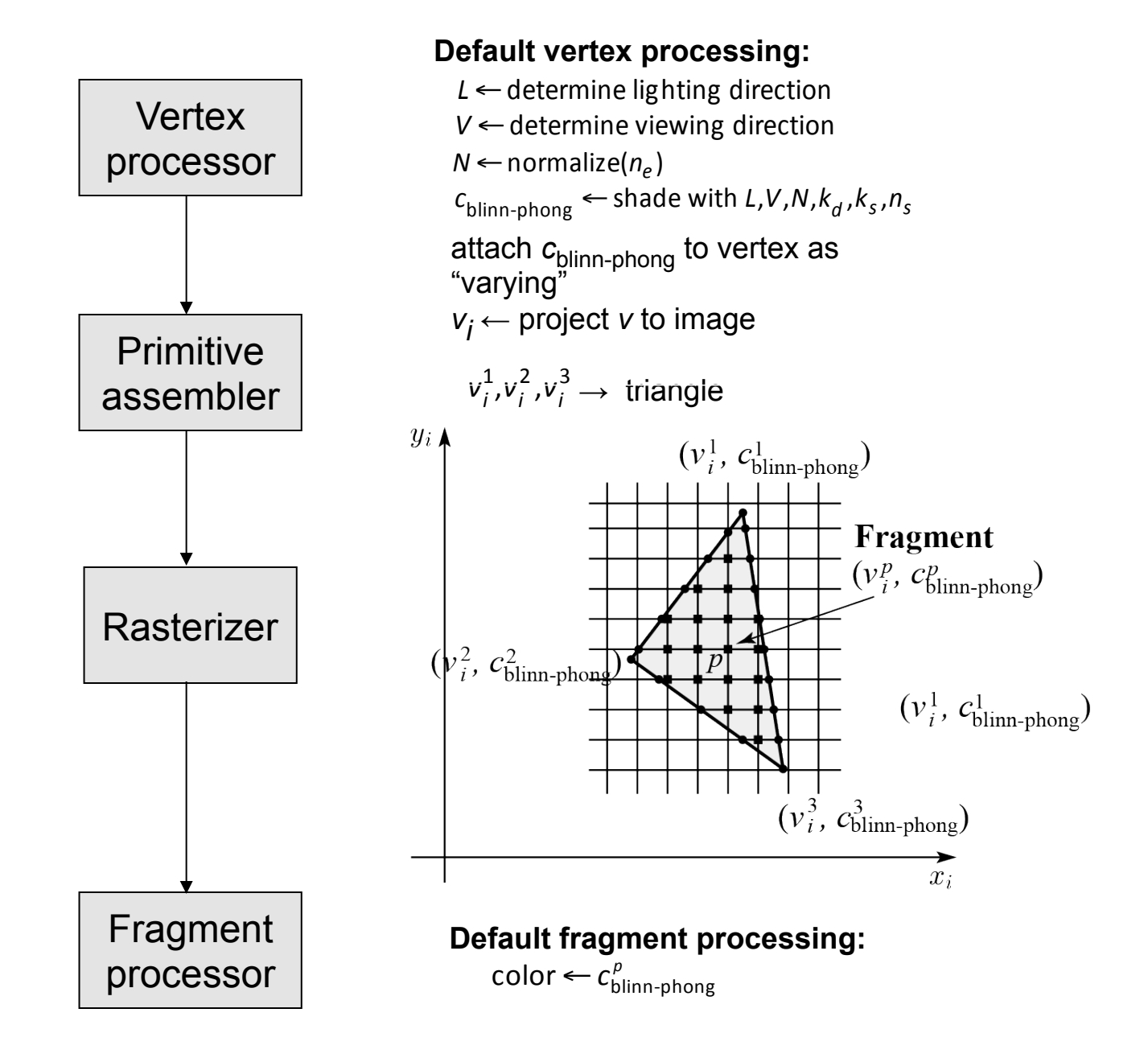

# **Programmable pipeline: Phong-interpolated normals!**

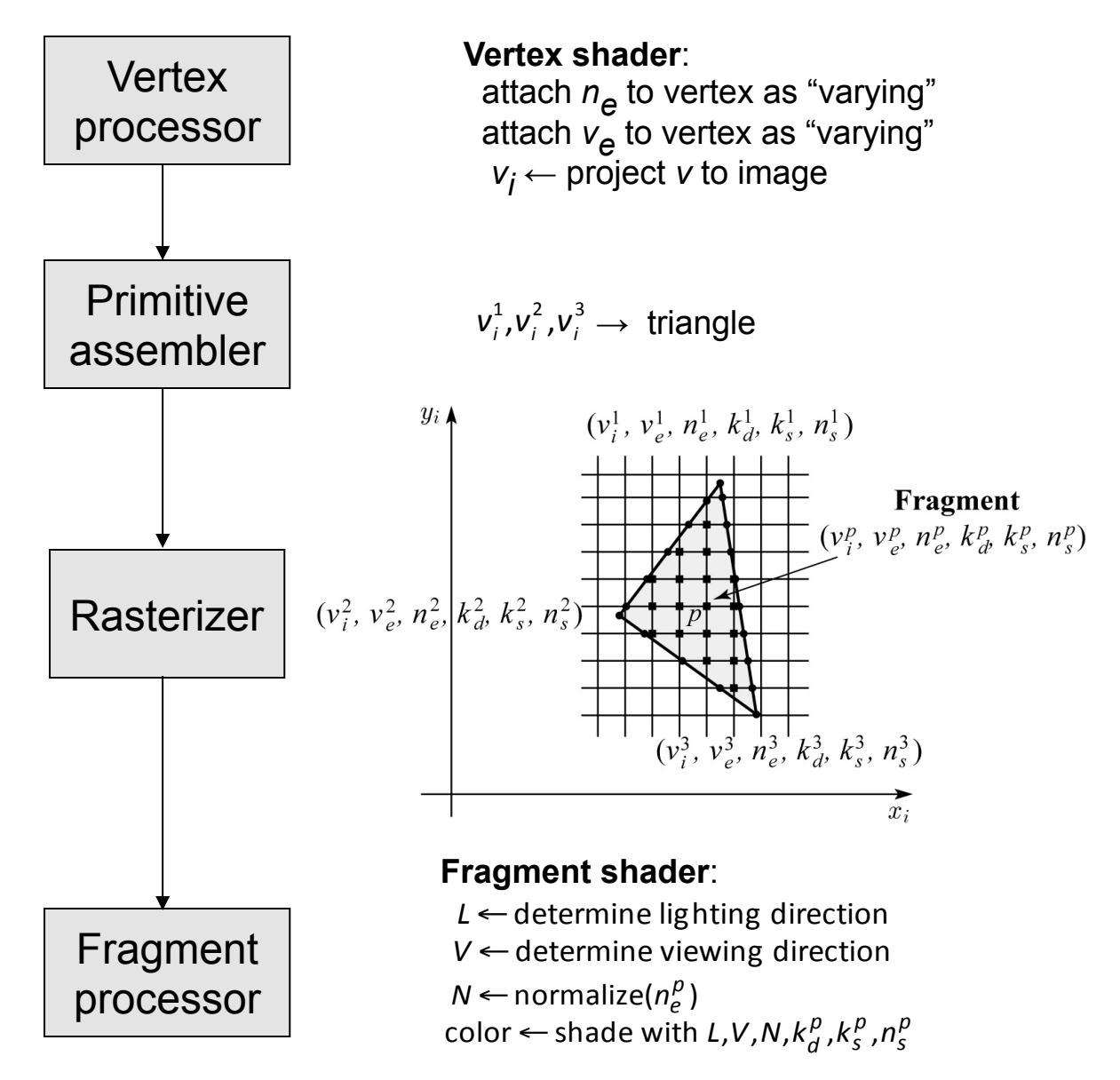

# **Choosing Blinn-Phong shading parameters**

Experiment with different parameter settings. To get you started, here are a few suggestions:

- $\bullet$  Try  $n_s$  in the range [0,100]
- Try  $k_a + k_d + k_s$  < 1
- $\bullet$  Use a small  $k_a$  (~0.1)

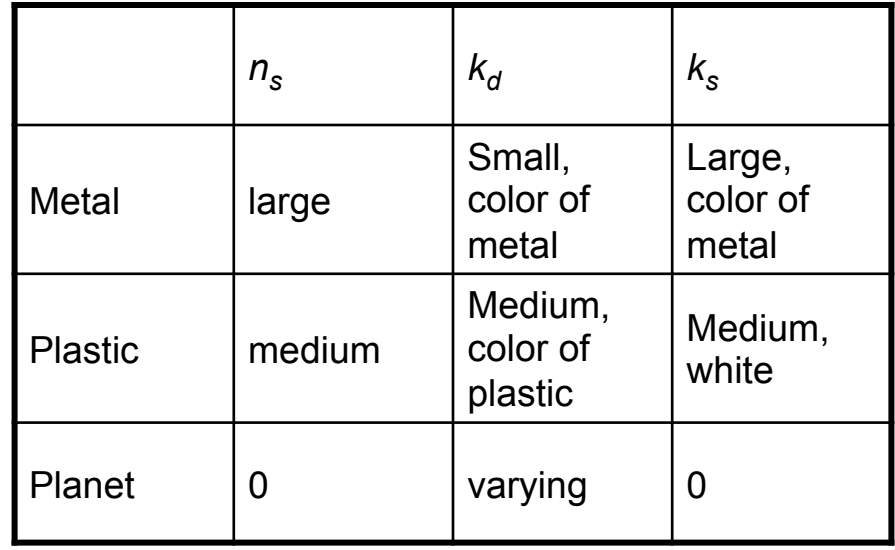

# **BRDF**

The diffuse+specular parts of the Blinn-Phong illumination model are a mapping from light to viewing directions:

$$
I = I_{L} B\left[K_{d}(\mathbf{N} \cdot \mathbf{L}) + K_{s} \mathbf{N} \cdot \left(\frac{\mathbf{L} + \mathbf{V}}{\|\mathbf{L} + \mathbf{V}\|}\right)_{+}^{n_{s}}\right]
$$

$$
= I_{L} f_{r}(\mathbf{L}, \mathbf{V})
$$

The mapping function  $f_r$  is often written in terms of incoming (light) directions  $\omega_{\text{in}}$  and outgoing (viewing) directions  $\omega_{\text{out}}$ :

$$
f_r(\omega_{in}, \omega_{out})
$$
 or  $f_r(\omega_{in} \rightarrow \omega_{out})$ 

This function is called the **Bi-directional Reflectance Distribution Function** (**BRDF**).

Here's a plot with <sup>ω</sup>*in* held constant:

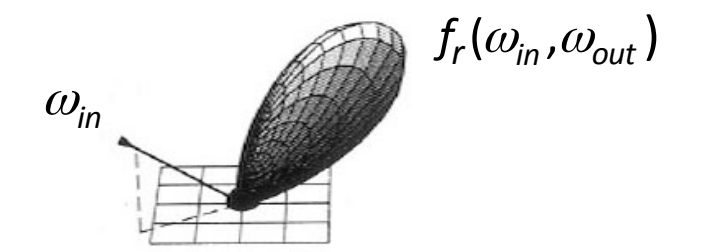

BRDF's can be quite sophisticated…

## **More sophisticated BRDF's**

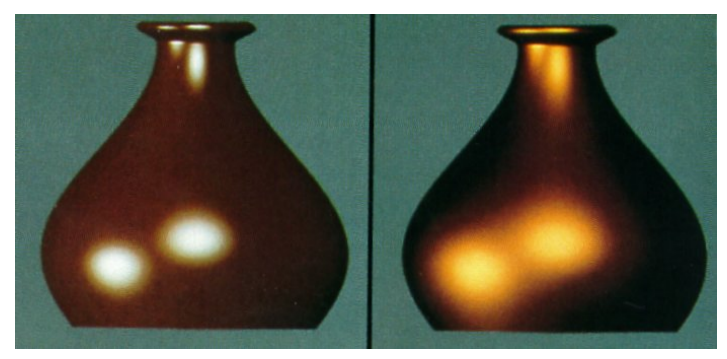

[Cook and Torrance, 1982]

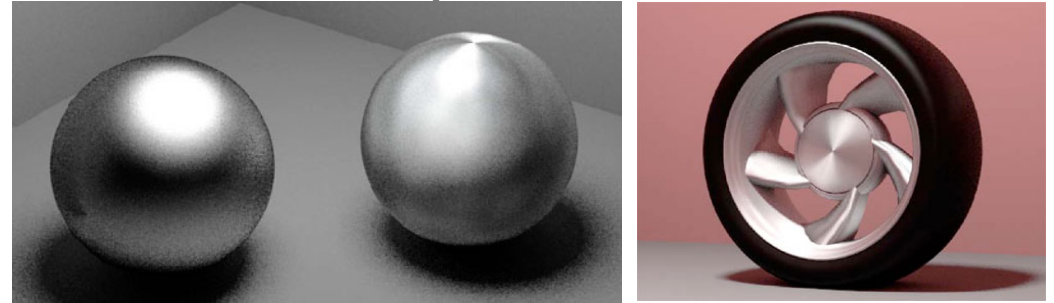

Anisotropic BRDFs [Westin, Arvo, Torrance 1992]

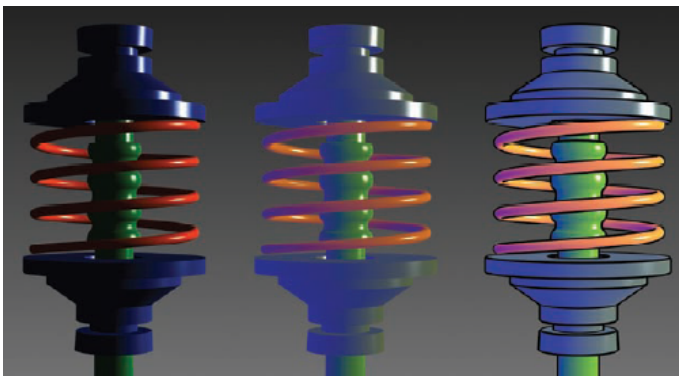

Artistics BRDFs [Gooch]

# **Summary**

You should understand the equation for the Blinn-Phong lighting model described in the "Iteration Four" slide:

- $\bullet$  What is the physical meaning of each variable?
- $\bullet$  How are the terms computed?
- $\bullet$  What effect does each term contribute to the image?
- $\bullet$  What does varying the parameters do?

You should also understand the differences between faceted, Gouraud, and Phong *interpolated* shading.

And you should understand how to compute the normal to a surface of revolution.